# **ISFM2201 User Manual and Installation Guide**

Certified  $\overline{\text{Canada}}$ : 10801A-ISFM220X  $\overline{\text{FC}}$ : XBD-ISFM2201  $\overline{\text{CE}}$ 

# **Table of Contents**

**1. Introduction 2. ISFM2201 Components 3. Installation Options 4. Frequency Selection and App Operation 5. Bluetooth pairing and connecting Troubleshooting Warranty Information**

Certified  $\overline{\text{Canada}}$ : 10801A-ISFM220X  $\overline{\text{FC}}$ : XBD-ISFM2201  $\overline{\text{CE}}$ 

### **1. Introduction**

Thank you for choosing the iSimple ISFM2201 as your media and hands-free integration solution. The ISFM2201 is designed to provide the connecting link between your iPhone, Android or Bluetooth powered device and your vehicle.

InSeam is not a simple car kit, but goes far beyond the hands-free or streaming audio by allowing the user to fully pilot its smartphone or Tablet via Voice Recognition (VR). InSeam is fully integrated into the vehicle steering wheel control buttons, providing a seamless transition between radio mode and smartphone mode. InSeam allows the user to open any application installed on the user smartphone by simply pushing a button on the steering wheel and speak the name of the application – the commands depend on the VR application chosen by the user.

It is now possible to hear the text messages on the car audio system, see them on the radio display and even reply by speaking the message without touching the device. Or launch the Navigation and hear confirmation by simply speaking the direction. InSeam has also parental controls build in. Parents can disable notifications (email or text messages) based on speed detection to avoid driver distraction.

For best results AAMP recommends the use of iPhone 4S and iPhone 5 and Android 3.0 and higher devices.

### **2. ISFM2201 Components**

- **Bluetooth Module**
- **Microphone**
- **Harness**
- InSeam Application (Free download from iTunes store or Android Play Store)
	- CAN bus adapter module (only required for CAN enabled vehicle)

### **3. Installation Options**

The ISFM2201 interrupts the incoming antenna signal when in use, to deliver the cleanest audio possible from your device.

#### **A. Connecting to any FM equipped radio**

- 1. **Red Wire.** Connect to switched accessory power (not constant)
- 2. **Yellow Wire.** Connect to constant battery power
- 3. **Black Wire.** Connect to ground*.*
- 4. **Microphone.** Once installed, plug the connector from the microphone into this location..
- 5. **Antenna input.** Connect antenna lead from the vehicle.
- 6. **Antenna output.** Connect antenna lead into back of radio.

*Note: Antenna adaptors may be needed for select vehicles! The ISFM2201 is compatible with amplified antenna systems, and adaptors.* 

#### **B. Additional connections for vehicles with compatible steering wheel controls**

**I+I** base base

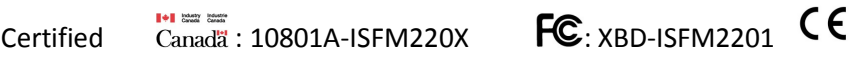

The ISFM2201 is designed with an interface to utilize the Steering Wheel Controls of select vehicles to provide advanced control of a connected iPhone or Android devices

*Note: The following Steering Wheel Contol connection options apply to select vehicles. See detailed application notes at www.isimplesolutions.com for a list of applicable vehicles*.

#### **OPTION A: SWI Interface**

- 1. Set the 4-position DIP switch to the correct setting for your vehicle (as outlined in the application notes)
- 2. **YYY Wire.** Cut and direct the Steering Wheel control line from select vehicles to the vehicle to the radio into this connection.
- 3. **ZZZ Wire.** Connect this line out of the ISFM2201 to the Steering Wheel control input of the radio
- 4. Follow the instructions in the application notes to program the ISFM2201 to recognize the steering wheel controls for your vehicle.

#### **OPTION B SWI interface – vehicles with CAN bus**

For vehicles that utilize a CAN communications bus for Steering Wheel Control communication to the radio, an additional adapter QQQQQQ must first be installed before making the following connections.

- 1. **TTT Wire.** Connect to the AAA line of the QQQQQQ module.<br>2. **VVV Wire.** Connect to the BBB line of the QQQQQQ module
- 2. **VVV Wire.** Connect to the BBB line of the QQQQQQ module.
- 3. Follow the instructions in the application notes to program the ISFM2201 to recognize the steering wheel controls for your vehicle.

#### **C. Installing the Microphone for Hands-free Calling**

Decide on a mounting location for the microphone either on the headliner or overhead console. Avoid placing the microphone by the side windows to eliminate extra noise. Carefully run the microphone cable down into the dash where the ISFM2201 is to be installed.

*Note: The Microphone cable should be routed to avoid interference with any airbags (ex: side curtain and/or driver's airbag). The microphone should not be mounted on the steering wheel or in any manner which would impair proper operation of the vehicle.* 

*Note: Vehicle Airbags deploy with great force. Consult vehicle service information for proper handling of the vehicle's airbags during installation.* 

When securing the ISFM2201 within the dash cavity of the vehicle, placement of the module is very important. Bluetooth technology supports devices communicating wirelessly up to 30 feet away in most cases. However metal structures inside the dash can reduce the communication between the module and the Bluetooth device. Please keep this in mind when installing the ISFM2201 module and ensure to place it where it will have the least obstructions from metal objects.

**I+I** book book

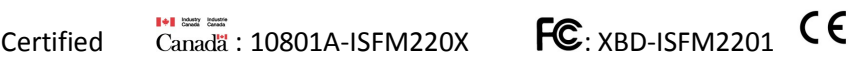

## **4. Frequency Selection and App Operation**

#### **Selecting the ISFM2201 Frequency**

The factory-set operating frequency is 98.1 FM. If an alternate frequency is desired, the frequency may be easily adjusted from the ISFM2201 app, Settings Menu on your iPhone or Android device. We recommend setting the FM frequency on the user's favorite FM station frequency. If a call comes in, the unit will switch from FM radio to the call audio and the user can answer from the dedicated button on the steering wheel, or reject the call and resume FM radio.

In case the user is not listening on the FM frequency selected for InSeam operation, the correct frequency needs to be selected first to hear the phone audio. The Steering wheel buttons will then perform phone functions.

#### **Activating the Voice Control Application on your device with the Steering Wheel Controls**

With the ISFM2201 app installed on your device and the device connected via Bluetooth to the ISFM2201, press the programmed Steering Wheel designated key to activate the voice control of your iPhone or Android device. The other programmed Steering Wheel keys can be used to navigate options of the phone during voice control.

### **5. Bluetooth Pairing and Connecting**

To pair your iPhone or Android device with the ISFM2201 (this is only required the first time you use ISFM2201, after being paired, it will automatically reconnect with the device when returning to the vehicle)

- A. Turn the vehicle on.
- B. Open your device's Bluetooth settings menu, and search for new Bluetooth adaptors.

C. Select the device called "ISFM2201". Choose "Connect". The module connects automatically with the phone, no pass code is necessary. Every time the phone connets to the unit, the InSeam application starts and runs in the background (visible in the Android notification bar, not visible on Apple devices).

Note: If pairing is not successful within the first 2 minutes after turning the vehicle on, cycle ignition off, then begin again at step A.

### **6. Utilizing the ISFM2201 for handsfree calling**

Note: To utilize the vehicle stereo for hands-free call audio, the FM radio mode must be selected and the radio must be tuned to the set frequency utilized by the ISFM2201. Check your ISFM2201 App for the currently active FM frequency setting.

**I+I** base base

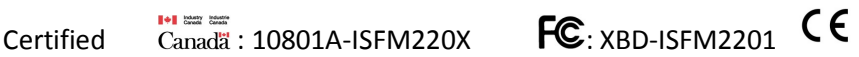

With incoming or outgoing calls, the connected device will automatically route call audio through the ISFM2201 to your vehicle stereo.

Utilize the Voice control of your device (via the optional steering wheel activation press) as a handsfree means to dial an outgoing call.

### **Troubleshooting**

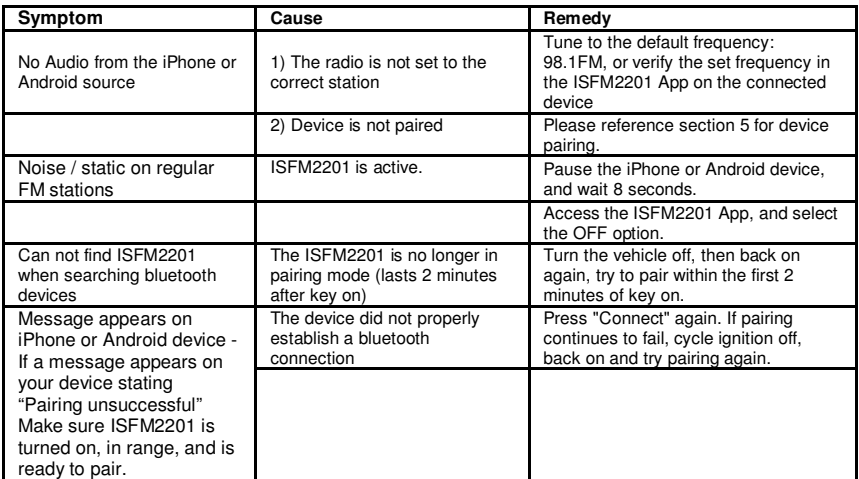

#### LICENSED APPLICATION END USER LICENSE AGREEMENT

The Products transacted through the Service are licensed, not sold, to You for use only under the terms of this license, unless a Product is accompanied by a separate license agreement, in which case the terms of that separate license agreement will govern, subject to Your prior acceptance of that separate license agreement. The licensor ("Application Provider") reserves all rights not expressly granted to You. The Product that is subject to this license is referred to in this license as the "Licensed Application."

a. Scope of License: This license granted to You for the Licensed Application by Application Provider is limited to a nontransferable license to use the Licensed Application on any iPhone or iPod touch that You own or control and as permitted by the Usage Rules set forth in Section 9.b. of the App Store Terms and Conditions (the "Usage Rules"). This license does not allow You to use the Licensed Application on any iPod touch or iPhone that You do not own or control, and You may not distribute or make the Licensed Application available over a network where it could be used by multiple devices at the same time. You may not rent, lease, lend, sell, redistribute or sublicense the Licensed Application. You may not copy (except as expressly permitted by this license and the Usage Rules), decompile, reverse engineer, disassemble, attempt to derive the source code of, modify, or create derivative works of the Licensed Application, any updates, or any part thereof (except as and only to

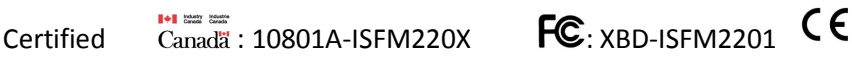

the extent any foregoing restriction is prohibited by applicable law or to the extent as may be permitted by the licensing terms governing use of any open sourced components included with the Licensed Application). Any attempt to do so is a violation of the rights of the Application Provider and its licensors. If You breach this restriction, You may be subject to prosecution and damages. The terms of the license will govern any upgrades provided by Application Provider that replace and/or supplement the original Product, unless such upgrade is accompanied by a separate license in which case the terms of that license will govern.

b. Consent to Use of Data: You agree that Application Provider may collect and use technical data and related information, including but not limited to technical information about Your device, system and application software, and peripherals, that is gathered periodically to facilitate the provision of software updates, product support and other services to You (if any) related to the Licensed Application. Application Provider may use this information, as long as it is in a form that does not personally identify You, to improve its products or to provide services or technologies to You.

c. Termination. The license is effective until terminated by You or Application Provider. Your rights under this license will terminate automatically without notice from the Application Provider if You fail to comply with any term(s) of this license. Upon termination of the license, You shall cease all use of the Licensed Application, and destroy all copies, full or partial, of the Licensed Application.

d. Services; Third Party Materials. The Licensed Application may enable access to Application Provider's and third party services and web sites (collectively and individually, "Services"). Use of the Services may require Internet access and that You accept additional terms of service.

You understand that by using any of the Services, You may encounter content that may be deemed offensive, indecent, or objectionable, which content may or may not be identified as having explicit language, and that the results of any search or entering of a particular URL may automatically and unintentionally generate links or references to objectionable material. Nevertheless, You agree to use the Services at Your sole risk and that the Application Provider shall not have any liability to You for content that may be found to be offensive, indecent, or objectionable.

Certain Services may display, include or make available content, data, information, applications or materials from third parties ("Third Party Materials") or provide links to certain third party web sites. By using the Services, You acknowledge and agree that the Application Provider is not responsible for examining or evaluating the content, accuracy, completeness, timeliness, validity, copyright compliance, legality, decency, quality or any other aspect of such Third Party Materials or web sites. The Application Provider does not warrant or endorse and does not assume and will not have any liability or responsibility to You or any other person for any third-party Services, Third Party Materials or web sites, or for any other materials, products, or services of third parties. Third Party Materials and links to other web sites are provided solely as a convenience to You. Financial information displayed by any Services is for general informational purposes only and is not intended to be relied upon as investment advice. Before executing any securities transaction based upon information obtained through the Services, You should consult with a financial professional. Location data provided by any Services is for basic navigational purposes only and is not intended to be relied upon in situations where precise location information is needed or where erroneous, inaccurate or incomplete location data may lead to death, personal injury, property or environmental damage. Neither the Application Provider, nor any of its content providers, guarantees the availability, accuracy, completeness, reliability, or timeliness of stock information or location data displayed by any Services.

You agree that any Services contain proprietary content, information and material that is protected by applicable intellectual property and other laws, including but not limited to copyright, and that You will not use such proprietary content, information or materials in any way whatsoever except for permitted use of the Services. No portion of the Services may be reproduced in any form or by any means. You agree not to modify, rent, lease, loan, sell, distribute, or create derivative works based on

1+1 board board

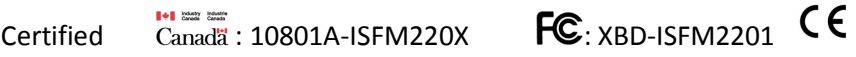

the Services, in any manner, and You shall not exploit the Services in any unauthorized way whatsoever, including but not limited to, by trespass or burdening network capacity. You further agree not to use the Services in any manner to harass, abuse, stalk, threaten, defame or otherwise infringe or violate the rights of any other party, and that the Application Provider is not in any way responsible for any such use by You, nor for any harassing, threatening, defamatory, offensive or illegal messages or transmissions that You may receive as a result of using any of the Services.

In addition, third party Services and Third Party Materials that may be accessed from, displayed on or linked to from the iPhone or iPod touch are not available in all languages or in all countries. The Application Provider makes no representation that such Services and Materials are appropriate or available for use in any particular location. To the extent You choose to access such Services or Materials, You do so at Your own initiative and are responsible for compliance with any applicable laws, including but not limited to applicable local laws. The Application Provider, and its licensors, reserve the right to change, suspend, remove, or disable access to any Services at any time without notice. In no event will the Application Provider be liable for the removal of or disabling of access to any such Services. The Application Provider may also impose limits on the use of or access to certain Services, in any case and without notice or liability.

e. NO WARRANTY: YOU EXPRESSLY ACKNOWLEDGE AND AGREE THAT USE OF THE LICENSED APPLICATION IS AT YOUR SOLE RISK AND THAT THE ENTIRE RISK AS TO SATISFACTORY QUALITY, PERFORMANCE, ACCURACY AND EFFORT IS WITH YOU. TO THE MAXIMUM EXTENT PERMITTED BY APPLICABLE LAW, THE LICENSED APPLICATION AND ANY SERVICES PERFORMED OR PROVIDED BY THE LICENSED APPLICATION ("SERVICES") ARE PROVIDED "AS IS" AND "AS AVAILABLE", WITH ALL FAULTS AND WITHOUT WARRANTY OF ANY KIND, AND APPLICATION PROVIDER HEREBY DISCLAIMS ALL WARRANTIES AND CONDITIONS WITH RESPECT TO THE LICENSED APPLICATION AND ANY SERVICES, EITHER EXPRESS, IMPLIED OR STATUTORY, INCLUDING, BUT NOT LIMITED TO, THE IMPLIED WARRANTIES AND/OR CONDITIONS OF MERCHANTABILITY, OF SATISFACTORY QUALITY, OF FITNESS FOR A PARTICULAR PURPOSE, OF ACCURACY, OF QUIET ENJOYMENT, AND NON-INFRINGEMENT OF THIRD PARTY RIGHTS. APPLICATION PROVIDER DOES NOT WARRANT AGAINST INTERFERENCE WITH YOUR ENJOYMENT OF THE LICENSED APPLICATION, THAT THE FUNCTIONS CONTAINED IN, OR SERVICES PERFORMED OR PROVIDED BY, THE LICENSED APPLICATION WILL MEET YOUR REQUIREMENTS, THAT THE OPERATION OF THE LICENSED APPLICATION OR SERVICES WILL BE UNINTERRUPTED OR ERROR-FREE, OR THAT DEFECTS IN THE LICENSED APPLICATION OR SERVICES WILL BE CORRECTED. NO ORAL OR WRITTEN INFORMATION OR ADVICE GIVEN BY APPLICATION PROVIDER OR ITS AUTHORIZED REPRESENTATIVE SHALL CREATE A WARRANTY. SHOULD THE LICENSED APPLICATION OR SERVICES PROVE DEFECTIVE, YOU ASSUME THE ENTIRE COST OF ALL NECESSARY SERVICING, REPAIR OR CORRECTION. SOME JURISDICTIONS DO NOT ALLOW THE EXCLUSION OF IMPLIED WARRANTIES OR LIMITATIONS ON APPLICABLE STATUTORY RIGHTS OF A CONSUMER, SO THE ABOVE EXCLUSION AND LIMITATIONS MAY NOT APPLY TO YOU.

f. Limitation of Liability. TO THE EXTENT NOT PROHIBITED BY LAW, IN NO EVENT SHALL APPLICATION PROVIDER BE LIABLE FOR PERSONAL INJURY, OR ANY INCIDENTAL, SPECIAL, INDIRECT OR CONSEQUENTIAL DAMAGES WHATSOEVER, INCLUDING, WITHOUT LIMITATION, DAMAGES FOR LOSS OF PROFITS, LOSS OF DATA, BUSINESS INTERRUPTION OR ANY OTHER COMMERCIAL DAMAGES OR LOSSES, ARISING OUT OF OR RELATED TO YOUR USE OR INABILITY TO USE THE LICENSED APPLICATION, HOWEVER CAUSED, REGARDLESS OF THE THEORY OF LIABILITY (CONTRACT, TORT

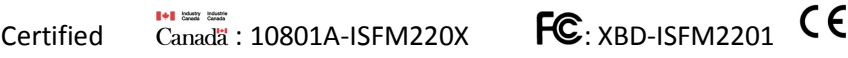

OR OTHERWISE) AND EVEN IF APPLICATION PROVIDER HAS BEEN ADVISED OF THE POSSIBILITY OF SUCH DAMAGES. SOME JURISDICTIONS DO NOT ALLOW THE LIMITATION OF LIABILITY FOR PERSONAL INJURY, OR OF INCIDENTAL OR CONSEQUENTIAL DAMAGES, SO THIS LIMITATION MAY NOT APPLY TO YOU. In no event shall Application Provider's total liability to you for all damages (other than as may be required by applicable law in cases involving personal injury) exceed the amount of fifty dollars (\$50.00). The foregoing limitations will apply even if the above stated remedy fails of its essential purpose.

g. You may not use or otherwise export or re-export the Licensed Application except as authorized by United States law and the laws of the jurisdiction in which the Licensed Application was obtained. In particular, but without limitation, the Licensed Application may not be exported or re-exported (a) into any U.S. embargoed countries or (b) to anyone on the U.S. Treasury Department's list of Specially Designated Nationals or the U.S. Department of Commerce Denied Person's List or Entity List. By using the Licensed Application, you represent and warrant that you are not located in any such country or on any such list. You also agree that you will not use these products for any purposes prohibited by United States law, including, without limitation, the development, design, manufacture or production of nuclear, missiles, or chemical or biological weapons.

h. The Licensed Application and related documentation are "Commercial Items", as that term is defined at 48 C.F.R. §2.101, consisting of "Commercial Computer Software" and "Commercial Computer Software Documentation", as such terms are used in 48 C.F.R. §12.212 or 48 C.F.R. §227.7202, as applicable. Consistent with 48 C.F.R. §12.212 or 48 C.F.R. §227.7202-1 through 227.7202-4, as applicable, the Commercial Computer Software and Commercial Computer Software Documentation are being licensed to U.S. Government end users (a) only as Commercial Items and (b) with only those rights as are granted to all other end users pursuant to the terms and conditions herein. Unpublished-rights reserved under the copyright laws of the United States.

i. The laws of the State of California, excluding its conflicts of law rules, govern this license and your use of theLicensed Application. Your use of the Licensed Application may also be subject to other local, state, national, or international laws.

1+1 book book"

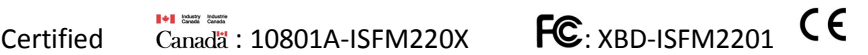

#### **Warranty Information: One Year Limited Warranty**

The quality controls used in the manufacture of this product will ensure your satisfaction. This warranty applies only to the original purchaser of this product from an authorized iSimple® dealer. This warranty covers any supplied or manufactured parts of this product that, upon inspection by iSimple® authorized personnel, is found to have failed in normal use due to defects in material or workmanship. This warranty does not apply to installation expenses. Attempting to service or modify this unit, operating this unit under conditions other than the recommended voltage will render this WARRANTY VOID.

Unless otherwise prescribed by law, iSimple® shall not be liable for any personal injury, property damage and or any incidental or consequential damages of any kind (including water damage) resulting from malfunctions, defects, misuse, improper installation or alteration of this product. All parts of this iSimple® product are guaranteed for a period of 1 year as follows:

Within the first 12 months from date of purchase, subject to the conditions above, iSimple® will repair or replace the product at our discretion, if it is defective in material or workmanship providing it is returned to an Authorized iSimple® ' dealer, with PROOF OF PURCHASE from an authorized iSimple® dealer.

#### **Warning:**

This equipment may be reset by unintentional electrostatic discharge during operation. Exposure to direct sunlight or extreme heat may cause damage or malfunction.

#### FCC Class B Radio Frequency Interference Statement

This equipment has been tested and found to comply with the limits for a Class B digital device, pursuant to Part 15 of FCC rules. These limits are designed to provide reasonable protection against harmful interference in a residential installation. This equipment generates, uses, and can radiate radio frequency energy and, if not installed and used in accordance with the instructions, may cause harmful interference to radio communications.

However, there is no guarantee that interference will not occur in a particular installation. If this equipment does cause harmful interference to radio or television reception, which can be determined by turning the equipment off and on, the user is encouraged to try to correct the interference by one or more of the following measures:

- 1. Re-orientate or relocate the receiving antenna.
- 2. Increase the separation between the equipment and receiver.
- 3. Connect the equipment into an outlet on a circuit different from that of which the receiver is connected.
- 4. Consult the dealer or an experienced radio / television technical for help.

Notice : The changes or modifications not expressly approved by the party responsible compliance could void the user authority to operate the equipment.

**A division of AAMP of America™ 13190 56th Court Clearwater, Florida 33760 Ph. 866- 788-4237 support@iSimpleSolutions.com ©2011 AAMP of Florida, Inc.** 

1+1 board board

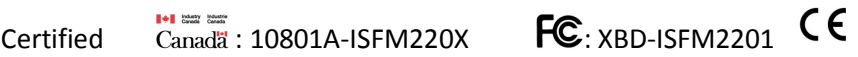

### www.iSimpleSolutions.com

NOTICE: THIS DEVICE COMPLIES WITH PART 15 OF THE FCC RULES AND INDUSTRY CANADA LICENSE-EXEMPT RSS STANDARD(S). OPERATION IS SUBJECT TO THE FOLLOWING TWO CONDITIONS: (1) THIS DEVICE MAY NOT CAUSE HARMFUL INTERFERENCE, AND (2) THIS DEVICE MUST ACCEPT ANY INTERFERENCE RECEIVED, INCLUDING INTERFERENCE THAT MAY CAUSE UNDESIRED OPERATION.

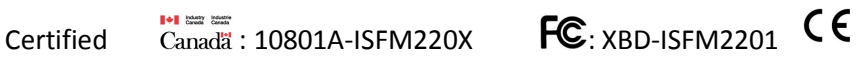